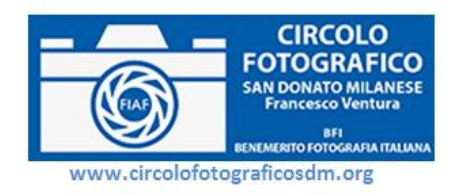

## **Corso di Foto elaborazione Digitale – Lightroom 5**

**Titolo:** Corso di Fotoelaborazione digitale – Lightroom 5

**Descrizione breve:** Il corso è rivolto sia a coloro che si avvicinano per la prima volta alla foto elaborazione, sia a coloro che, per avendo una conoscenza del mondo della foto elaborazione, desiderano ampliare le competenze e conoscere a fondo il Work-flow (flusso di lavoro) che la stessa Adobe suggerisce: importare, catalogare ed elaborare i propri scatti con Lightroom lasciando solo alcune particolari elaborazioni a Photoshop.

**Obiettivi:** Apprendere le tecniche di utilizzo di Lightroom 5. Durante il corso i partecipanti effettueranno le esercitazioni sul proprio PC portatile e saranno assistiti dai due Tutor.

Principali temi trattati:

- 1. L'importazione delle foto in Lightroom
- 2. L'organizzazione, la catalogazione ed il backup della propria libreria
- 3. Lo sviluppo dei file raw con Lightroom e le regolazioni globali:
	- regolazioni di base (esposizione, temperatura colore, luci e ombre, saturazione, vividezza ecc)
	- gestione del contrato con la curva di viraggio
	- gestione della nitidezza
	- riduzione del rumore
	- la correzione lente
	- il bianco e nero
- 4. Ritagliare la propria immagine per una composizione perfetta
- 5. la rimozione macchie e clonazione
- 6. I filtri graduati
- 7. il pennello di regolazione
- 8. L'esportazione dei file in Jpg e in TIFF
- 9. Scorciatoie e trucchi da professionisti
- 10. Il flusso di Elaborazione in Lightroom
- 11. Plug-in di elaborazione esterni

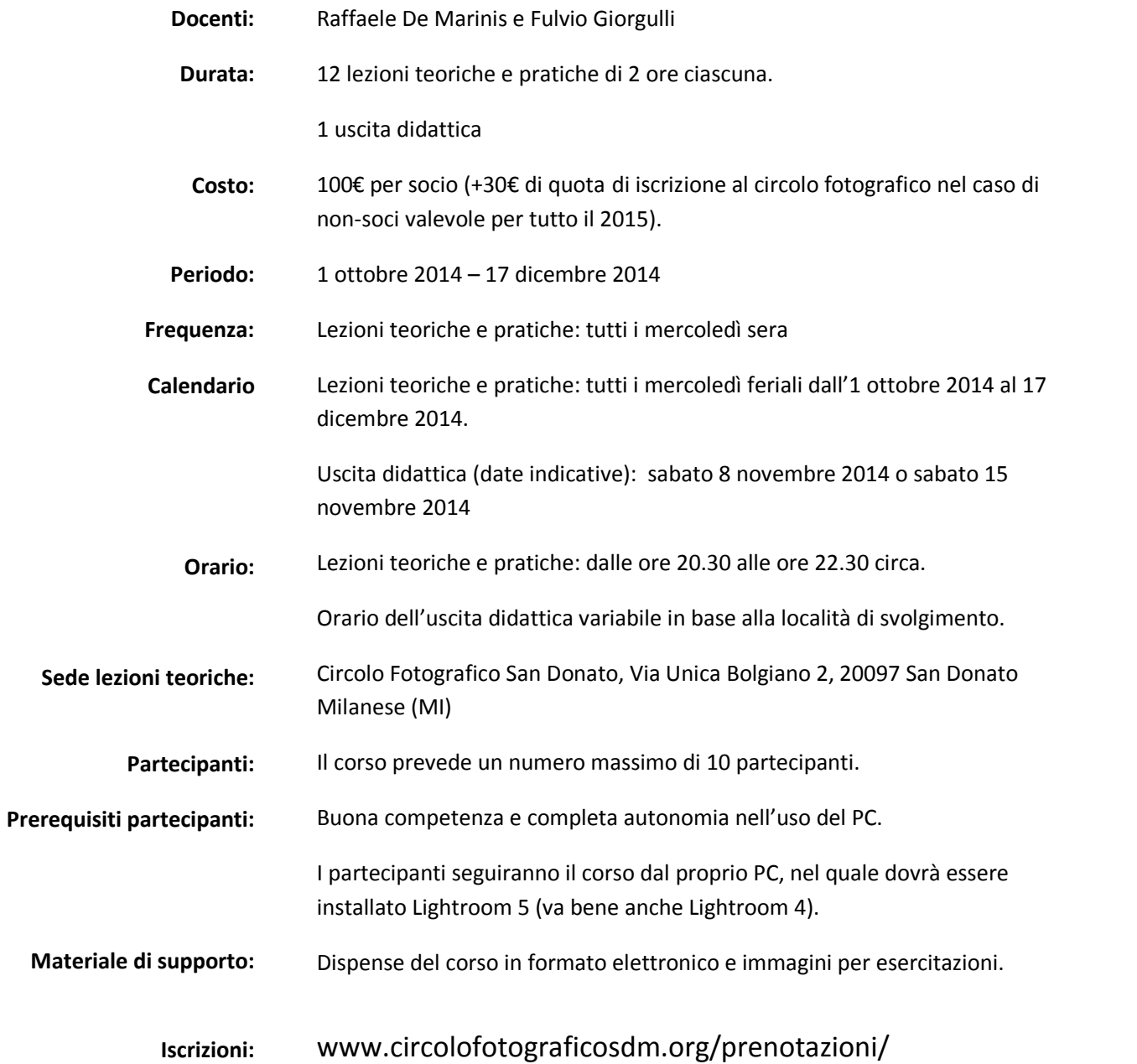